## Workday Concept: Inbox

## **What does the Inbox contain in Workday?**

- *The Inbox includes tasks or actions for you to perform*
- *The Inbox can be viewed in an expanded manner to include an archive of read notifications and initiated or completed actions*

## **How is the inbox used in Workday?**

- *You can use the Inbox to find items awaiting your action, to view business process events you initiated, or to view business processes that you monitor (but did not initiate)*
- *Items in the Inbox are generated by the system as configured by your organization's business processes*

## Workday Concept: Inbox

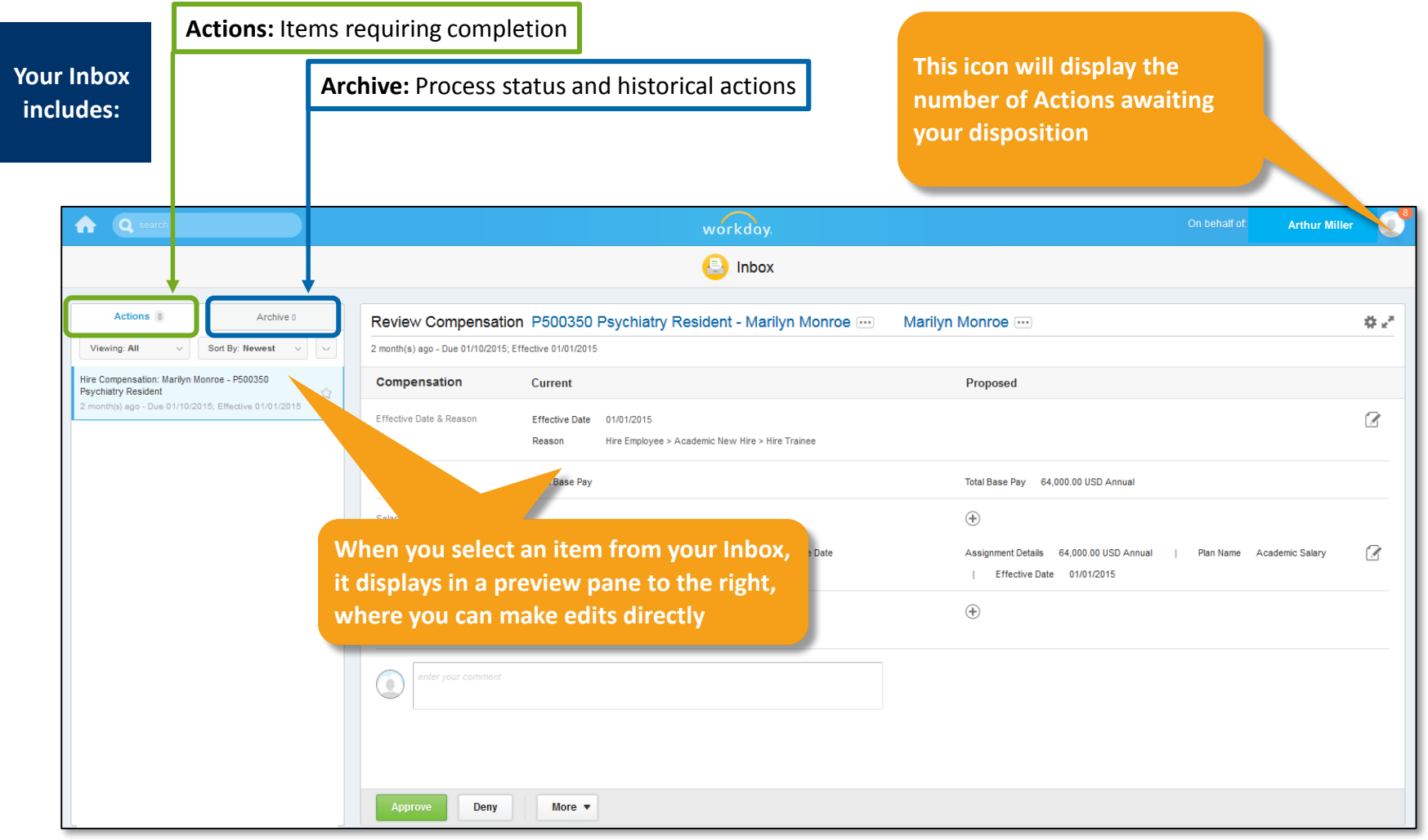